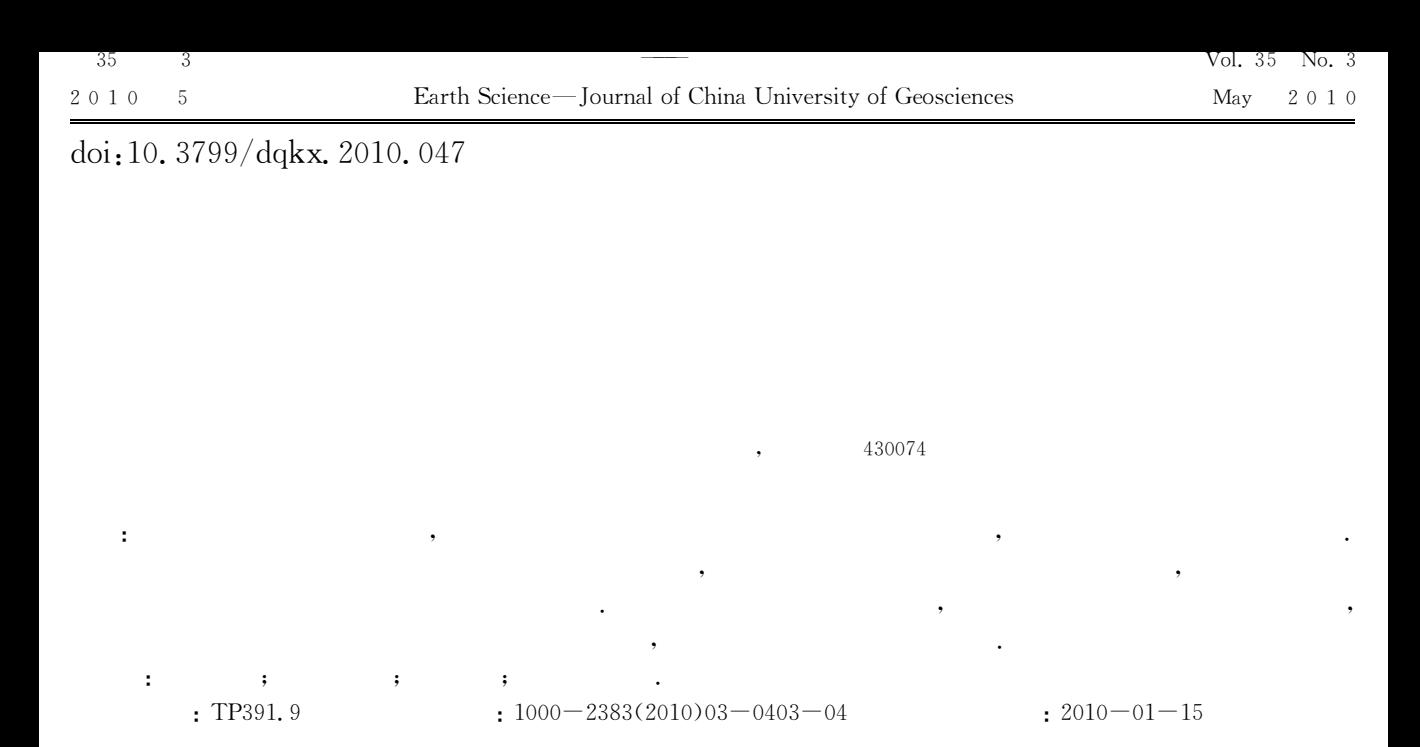

## **Improvement of View Frustum Culling Quality in 3D Terrain Rendering**

## ZHANG Wei

Faculty of Information Engineering, China University of Geosciences, Wuhan 430074, China

Abstract: To improve the quality of three-dimensional scene, view frustum culling according to the amount of rendering data and observation positions is needed. Based on the character of three-dimensional terrain scene and the parameters of far-near clip plane in perspective projection, this paper builds a relationship between the far-near clip plane of perspective projection and the observation model for the three-dimensional scene with grid raster terrain data. By using the dynamic setting of far-near clip plane, this method can change the abnormal phenomenon caused by the fixed clip plane. It enhances the quality of three-dimensional rendering and ensures the accuracy and quickening the speed of rendering at the same time.

Key words: clip plane; view frustum culling; perspective projection; geographic information system (GIS).

 $\bigcirc$ 

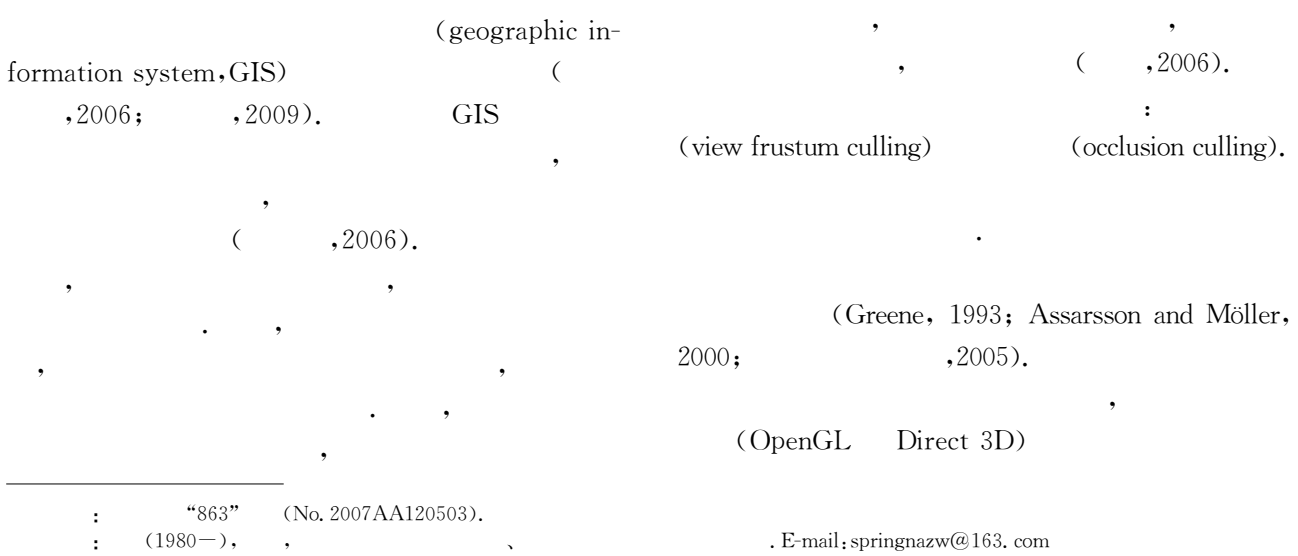

 $\,1\,$ 

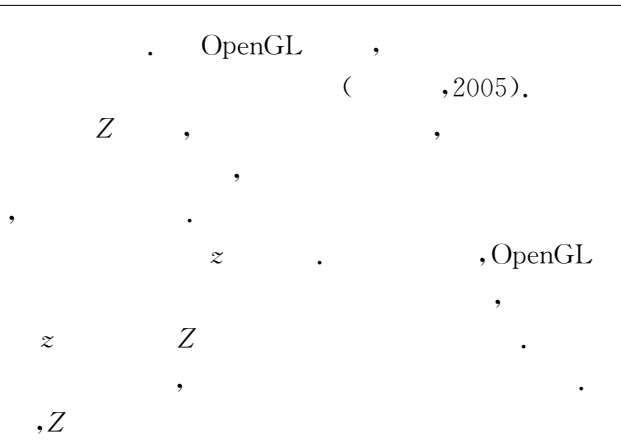

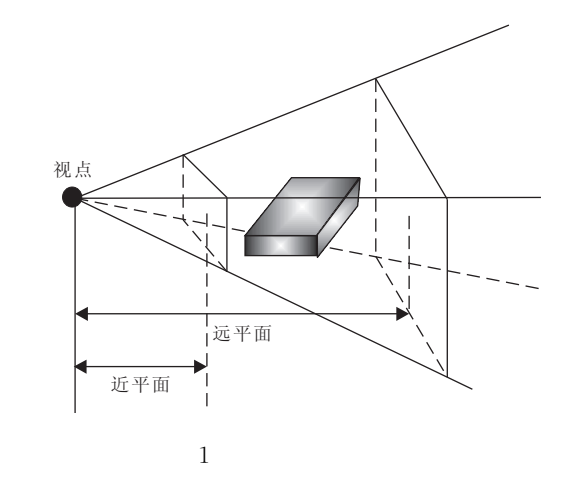

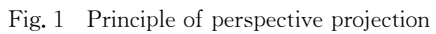

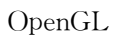

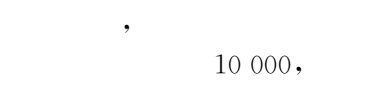

 $1$ .  $\big($ 

## . OpenGL

 $r{=}\mathop{\rm Far}/\mathop{\rm Near}$  $log2(r)$  $10\ 000$  $\overline{\phantom{a}}$  $\boldsymbol{r}$  $,2005$ .  $\left($  $1.$ 

 $\overline{2}$ 

 $2.1$ 

 $2)$ .  $\big($ 

 $(1)$ 

 $\,1\,$ 

 $\cal R$ 

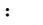

 $\overline{3}$ 

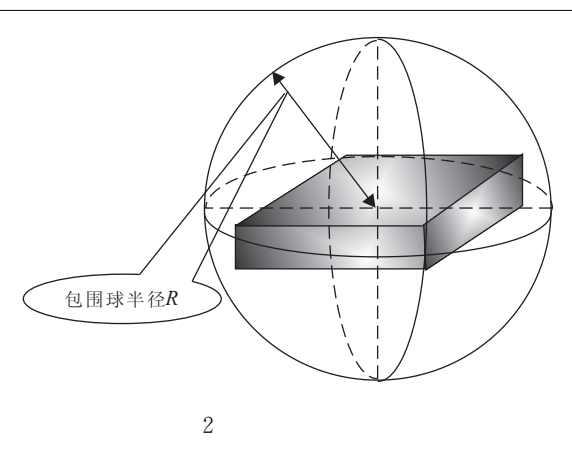

Fig. 2 Bounding of terrain

Far = Distance + 1.5  $\times$  R,  $(1)$ Near = Distance  $-1.5 \times R$ .  $(2)$  $(2)$  $\ddot{\phantom{a}}$ 

$$
\begin{array}{c}\n\cdot \\
\cdot \\
\cdot\n\end{array}
$$

$$
3\mathrm{b}
$$

 $\cdot$ 

$$
\text{Far} = 3 \times R \tag{3}
$$

$$
\text{Near} = \frac{\max(\frac{dx}{2}, \frac{dy}{2})}{100},\tag{4}
$$

 $dx, dy$  $(4)$  $; x, y$ 

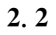

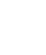

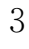

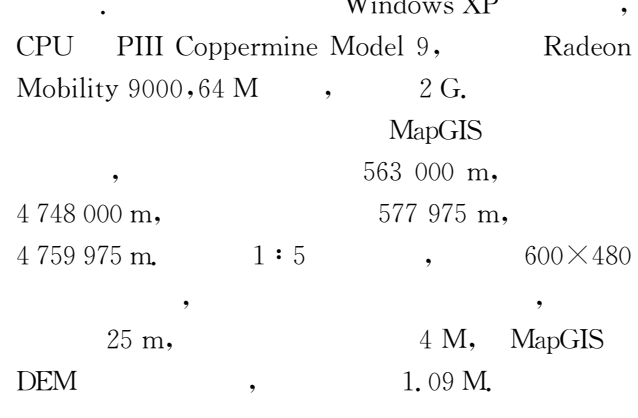

 $4\mathrm{a}$ 

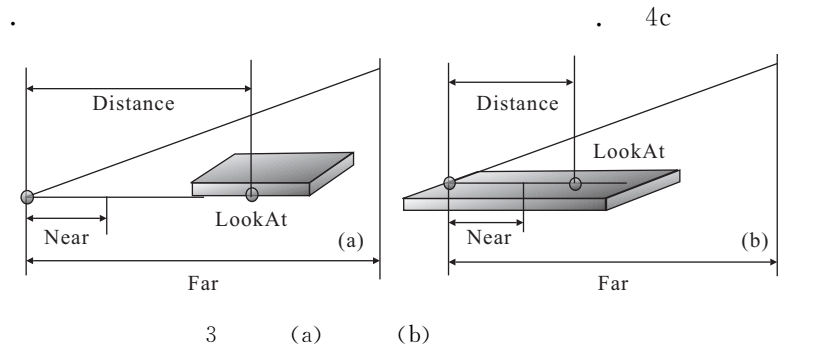

Fig. 3 Relationship of full (a) and local (b)observation

 $\cdot$ 

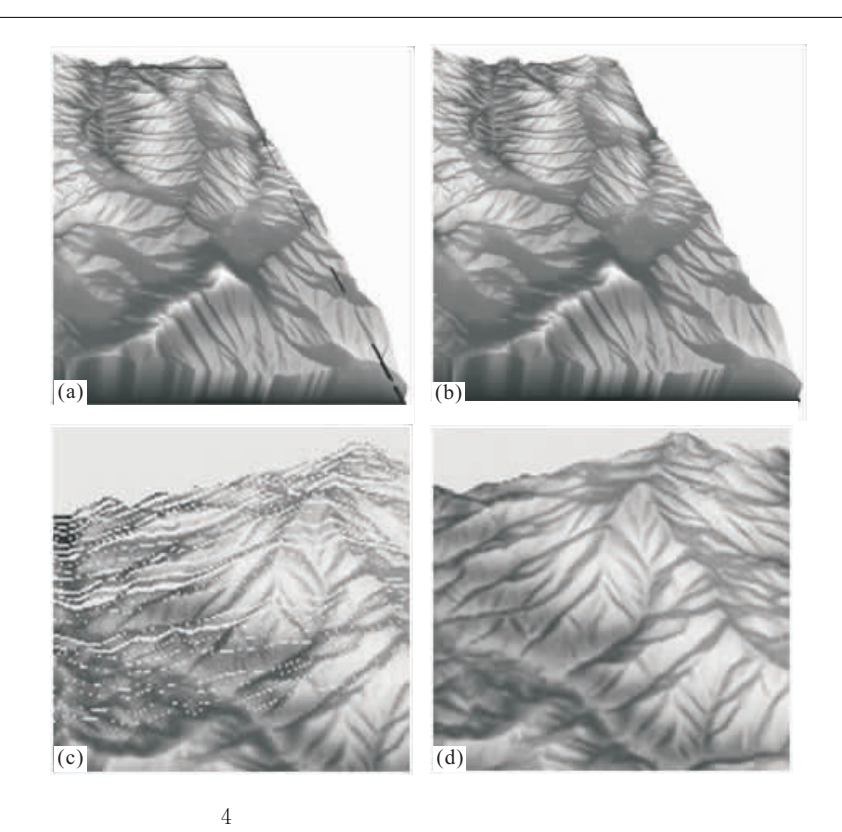

Fig. 4 Contrast of rendering effect before and after set clip plan dynamically  $;<sub>b</sub>$  $: c$ 

; d.

ences, 31(5): 739-742 (in Chinese with English abstract).

- Greene, N., Kass, M., Miller, G., 1993. Hierarchical Z-buffer visibility. In: SIGGRAPH, ed., Proceedings of the 20th annual conference on computer graphics and interactive techniques, New York, U. S. A., 231 - 238. doi: 10. 1145/166117.166147
- OpenGL Architecture Review Board, 2000. OpenGL reference manual. Translated by Sun, S. Q., Wang, J., Lin, Z. K., et al., 2005. China Machine Press, Beijing (in Chinese).
- OpenGL Architecture Review Board, 2004. Translated by Deng, Z. X., 2005. Posts & Telecom Press, Beijing (in Chinese).
- Pu, J. T., Zha, H. B., 2005. Research on visibility for largescale and complex scene. Journal of Computer Research and Development,  $42(2)$ ;  $236 - 246$  (in Chinese with English abstract).
- Wu, X. C., 2009. Datacenter integration development technology; the next generation GIS architecture and development model. Earth Science-Journal of China University of Geosciences,  $34(3)$ ;  $540 - 546$  (in Chinese with English abstract).

462  $\overline{(\ }$  $\mathcal{E}$ 

 $4a, 4c$ 

a.

 $\overline{4}$ 

MapGIS **DTM** 

## **References**

- Assarsson, U., Möller, T., 2000. Optimized view frustum culling algorithms for bounding boxes. Journal of Graphics Tools,  $5(1)$ ,  $9-22$ .
- Fan, W. Y., Xie, J., Bian, Z. G., 2006. MapSUV digital surveying and mapping production 3D simulation system design. Earth Science-Journal of China University of Geosci-

 $30 \text{ min}$ 

 $4<sub>b</sub>$ 

4d

automation. 3rd ed., Kluwer Academic Press, New York.

- Reinhard, D., 2005. Graph theory, Springer-Verlag Heidelberg. New York,  $251 - 273$ .
- Wu, X. C., 2009. Data center integration development technology: the next generation GIS architecture and development model. Earth Science-Journal of China University of Geosciences, 34(3):  $540 - 546$  (in Chinese with English abstract).
- Zhang, F. Y., Wang, Y., Li, C. X., 2006a. Designing an urban telecommunication pipe & cable management system based on GIS. Earth Science-Journal of China University of Geosciences, 31(5): 704-708 (in Chinese with English abstract).

Zhang, F. Y., Wang, X. F., Wu, X. C., 2006b. Application of

406  $\overline{(\ }$  $\mathcal{E}$ 

- Zheng, K., 2006. Study on the key techniques for 3D-GIS in urban areas (Dissertation). China University of Geosciences, Wuhan (in Chinese).
- Zheng, K., Hou, W. S., Liu, X. G., 2006. Framework 3D urban geophysical data management and service system. Earth Science-Journal of China University of Geosciences,  $31(5)$ ;  $663 - 667$  (in Chinese with English abstract).

,2006. MapSUV  $3D$ 

 $(5)$ : 739 - 742.

OpenGL

,2000. OpenGL

, 31

GIS in telecommunications. Earth Science-Journal of China University of Geosciences, 31(5): 683-687 (in Chinese with English abstract).

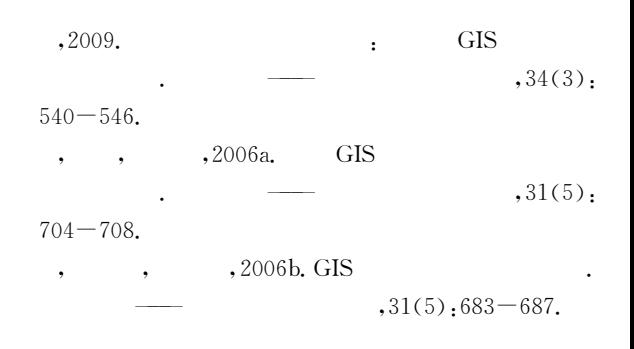

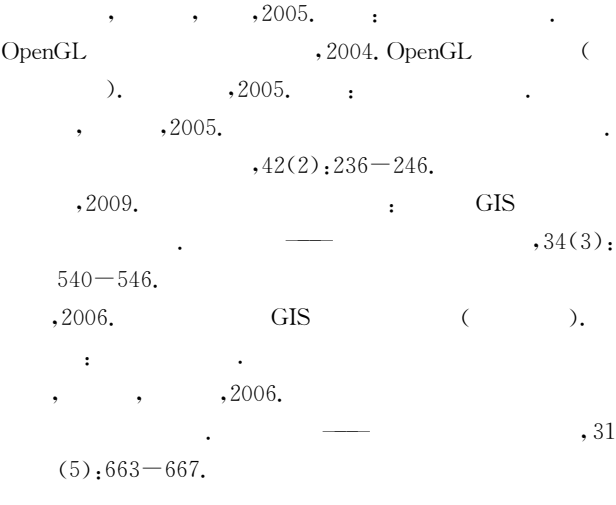